# LIVE CODING LESSONS

**Customer Experience** 

# Phase one Stand alone experience

#### **Unknown customer**

Customer hears about Live Coding Lessons

- Via tweet
- Via email
- Via developer microsite

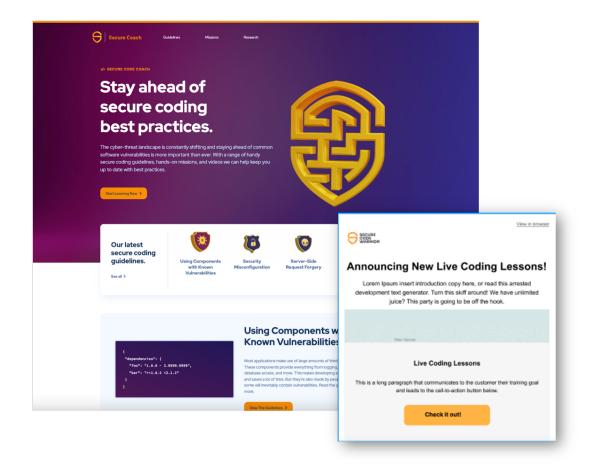

# **Landing Page**

Customer arrives via link to landing page.

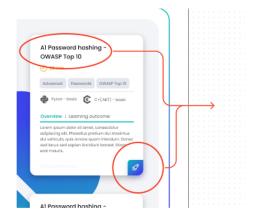

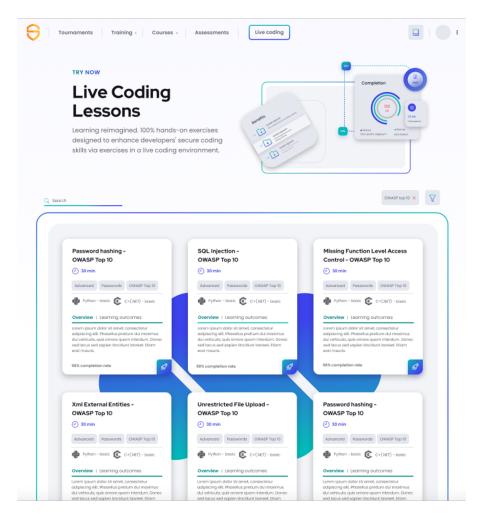

# Select a Language

Customer selects lesson, and selects language.

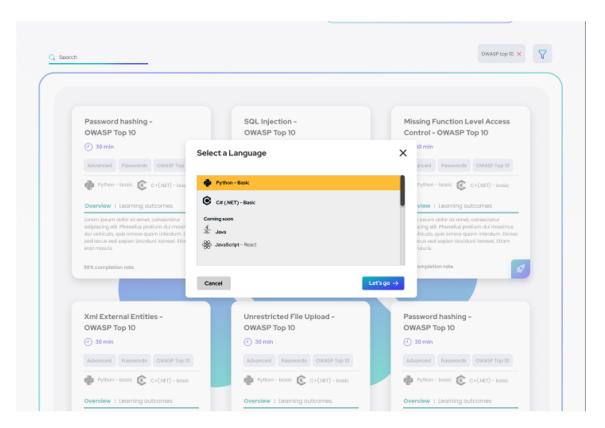

# Optional create an account

 Information we collect from free trial

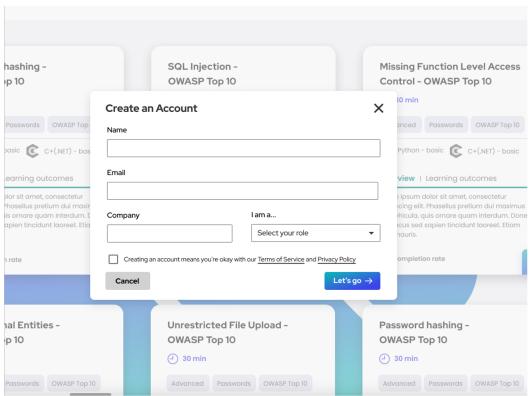

# **Animated Loading Page**

Customer views loading screen

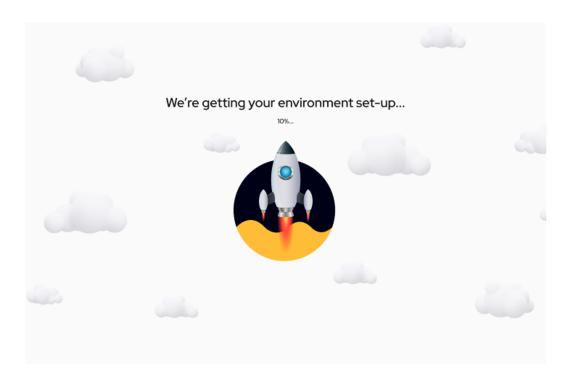

#### Introduction

Customer reads introduction message

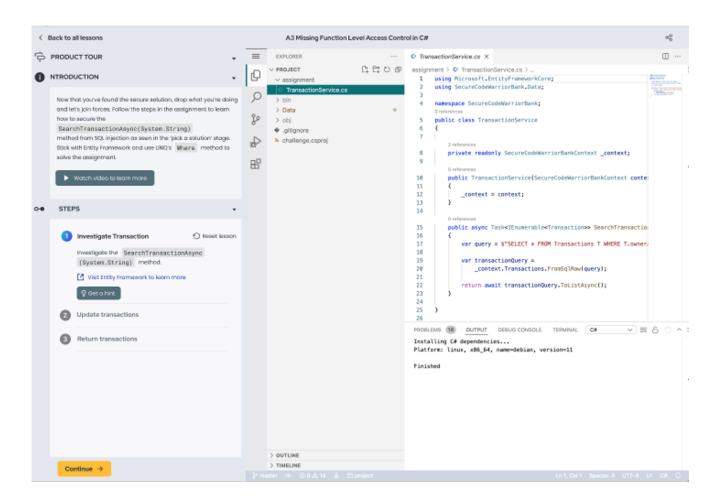

#### **View Hint**

Customer is able to view a hint.

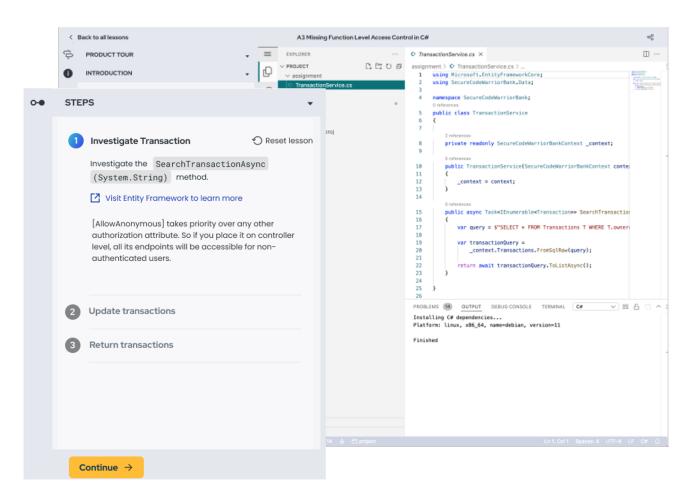

#### **Enters Code**

Customer enters code

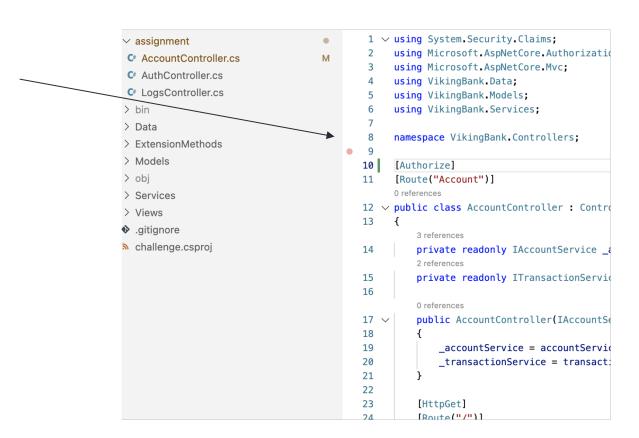

# **Reviewing Code**

Reviewing Code button state change

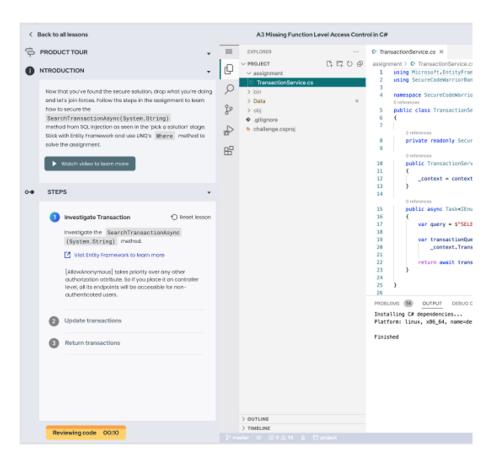

# **Step Complete**

Customer completes a step, and moves to second step.

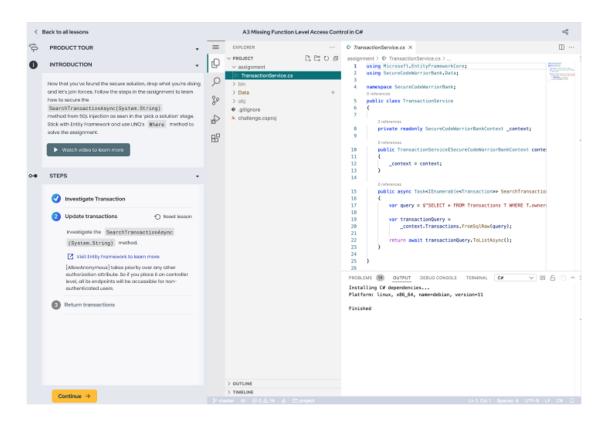

## **Lesson completed**

Customer submits the correct answer, and has the option to move on immediately to the next language.

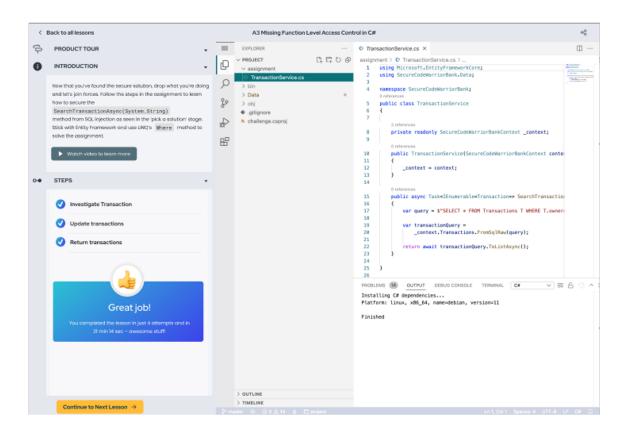

# Phase Two Existing Customer

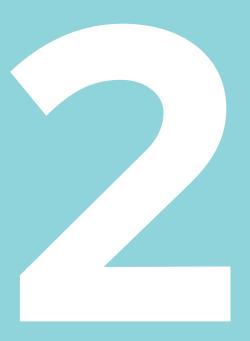

#### **Customer invite via email**

Customer receives an invite via email

View in browser

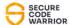

#### **Announcing New Live Coding Lessons!**

Lorem Ipsum insert introduction copy here, or read this arrested development text generator. Turn this skiff around! We have unlimited juice? This party is going to be off the hook.

Main Banner

#### **Live Coding Lessons**

This is a long paragraph that communicates to the customer their training goal and leads to the call-to-action button below.

Start inviting developers

# Log In

Customer is directed to a login screen

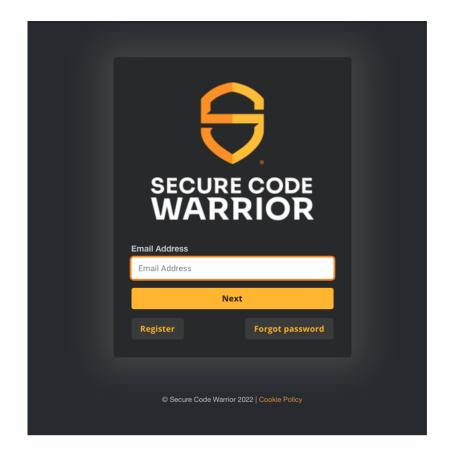

# **Landing Page**

Customer is logged in and arrives at landing page

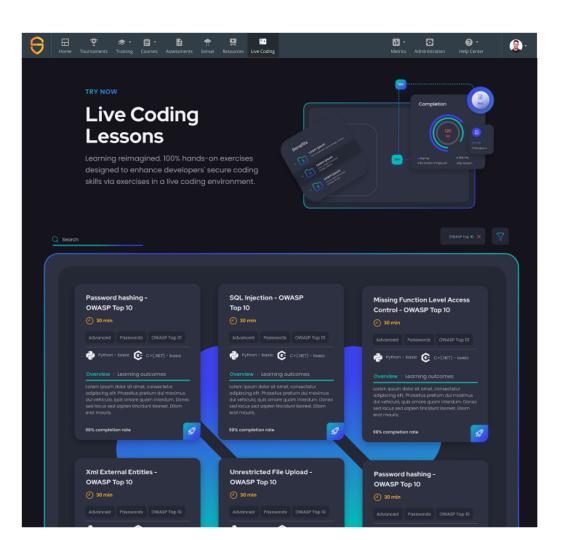

# Landing Page - Dark theme

Customer is logged in and arrives at landing page

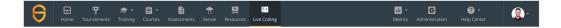

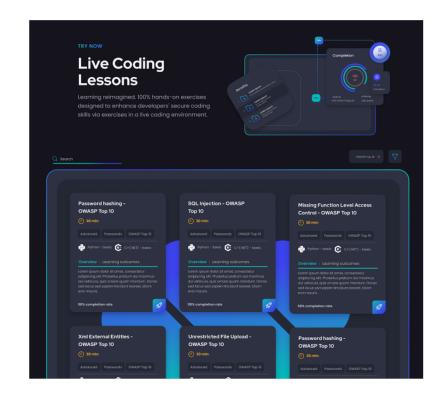

## Select a Language

Customer selects a language, and goes through the same phase as phase one, with the exception of logged in state.

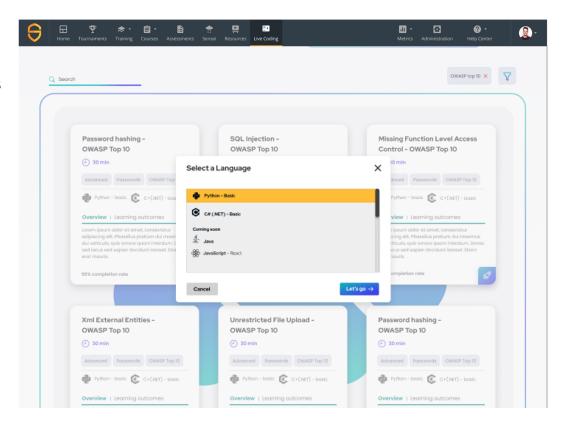

## Repeats LCL

Customer repeats challenge, and moves on to next lesson, or can go back to landing paged and browse the lessons.

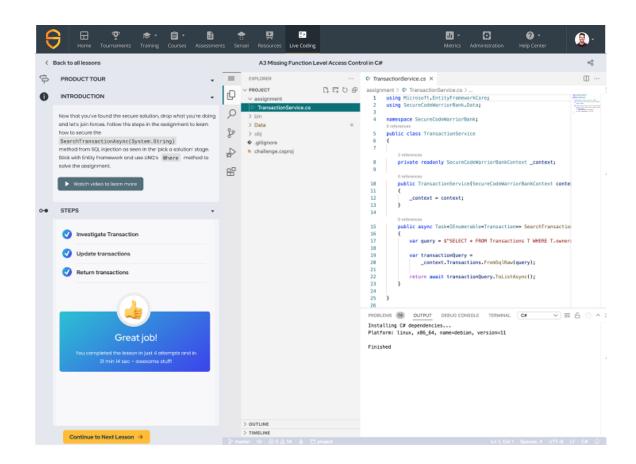

# Phase two Deep Course Integration

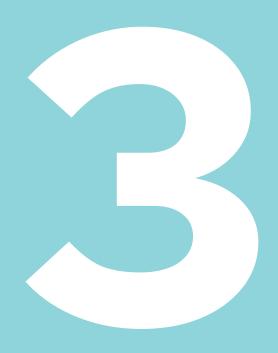

#### **Customer arrives via course**

Customer selects a live coding lesson from course

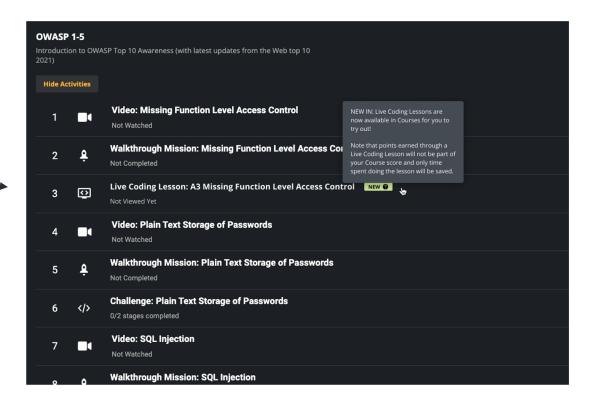

## Repeat Live Coding Lessons

Customer repeats challenge, and moves on to next lesson, or can go back to landing page and browse the lessons.

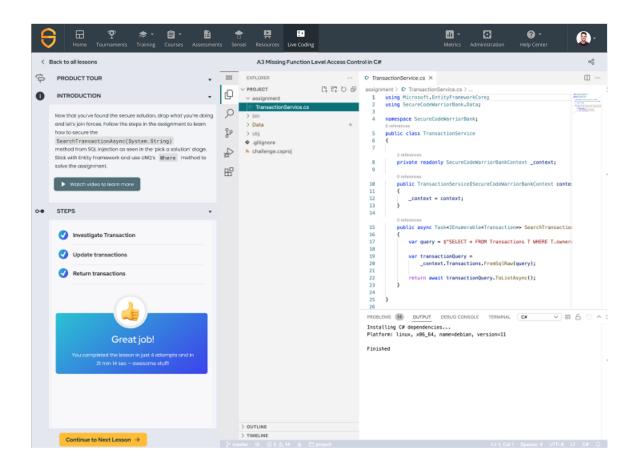

### Survey Customer

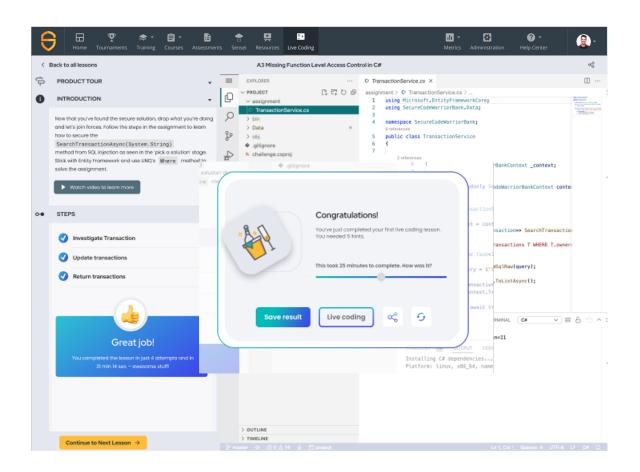

# Thankyou